# **מאגר מעבדות לשפות התכנות החדשות**

**ניתן להשתמש בחומרים לצורך הוראה בלבד. לא ניתן לפרסם את החומרים או לעשות בהם כל שימוש מסחרי ללא קבלת אישור מד"ר תמר פז.**

**המעבדה בקובץ זה מיועדת לתלמידים הלומדים מדעי המחשב בשפת התכנות ג'אווה והיא מותאמת לסביבת אקליפס.**

**המעבדה מיועדת לשיעורי המעבדה והיא מבוססת על שיטת ההוראה לפיה הלימוד של כל נושא חדש ייפתח בהתנסות אישית במעבדה. לאחריה, יבוא דיון כיתתי, שבעקבותיו ייפתרו משימות שונות.** 

# **המעבדה מתרכזת בלימוד נושא מרכזי אחד: משתנים**

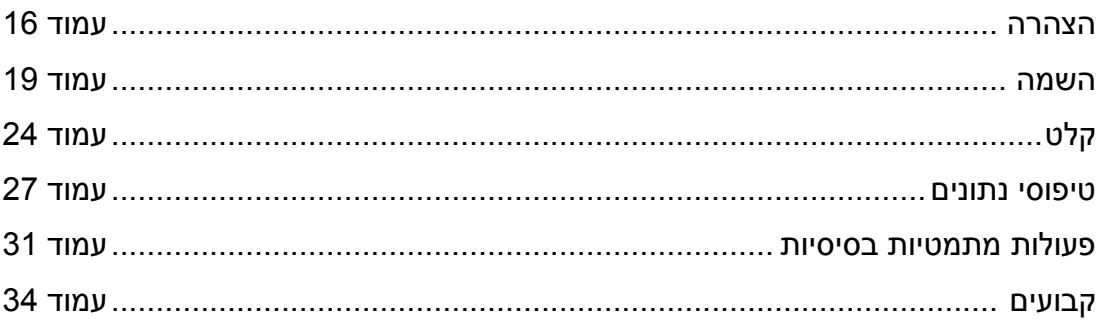

# **משתנים: הצהרה**

משתנים מאפשרים לכתוב תכניות כלליות שמטפלות במקרים שונים

#### **משימה 1 – חלק א'**

 פיתחו מחלקה חדשה בשם 1Variables --- New --- MyProjects (לחיצה ימנית על Class )והקלידו בה את המחלקה הבאה:

\_\_\_\_\_\_\_\_\_\_\_\_\_\_\_\_\_\_\_\_\_\_\_\_\_\_\_\_

שימרו, הריצו ובדקו מהו הפלט

```
public class Variables1
{
      public static void main(String[] args)
\{int a;
       a = 5:
       System.out.println ("a=" + a);
       }
}
```
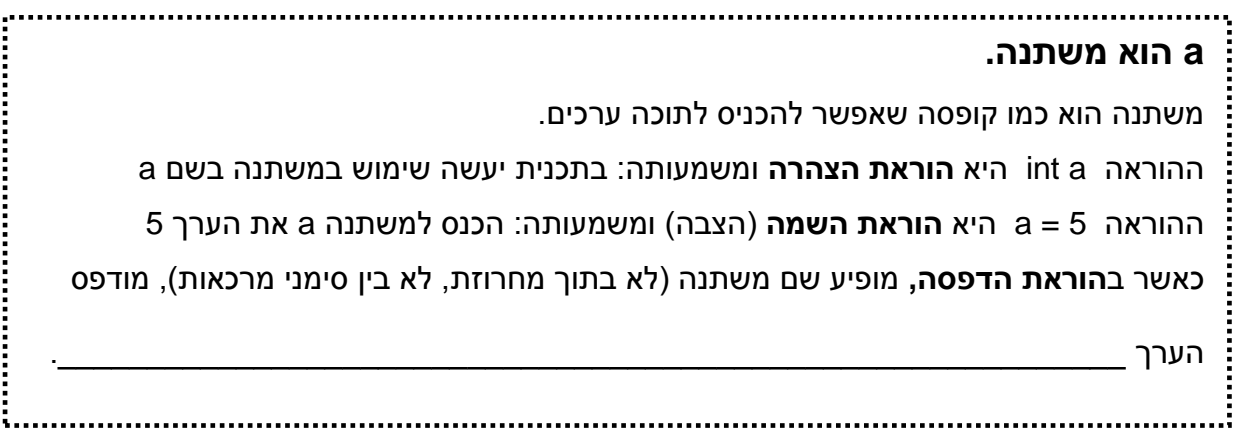

# **משימה 1 - חלק ב'**

- מחקו את הוראת ההצהרה **;a int**
- מה יהיה הפלט כאשר נריץ עכשיו את המחלקה? \_\_\_\_\_\_\_\_\_\_\_\_\_\_\_\_\_\_\_\_\_\_\_\_
	- שימרו את המחלקה.

מופיע הסימן המעיד כי שיש בעיה במחלקה!

..... **ללא הוראת הצהרה** התכנית \_\_\_\_\_\_\_\_\_\_\_\_\_\_\_\_\_\_\_\_\_\_\_\_\_\_\_\_\_\_\_\_\_\_\_\_\_\_\_\_\_\_\_\_

#### **משימה 1 - חלק ג'**

- החזירו **למקומה** את השורה שמחקתם.
- שימרו (שימו לה שהסימן המעיד על בעיה נעלם), והריצו.

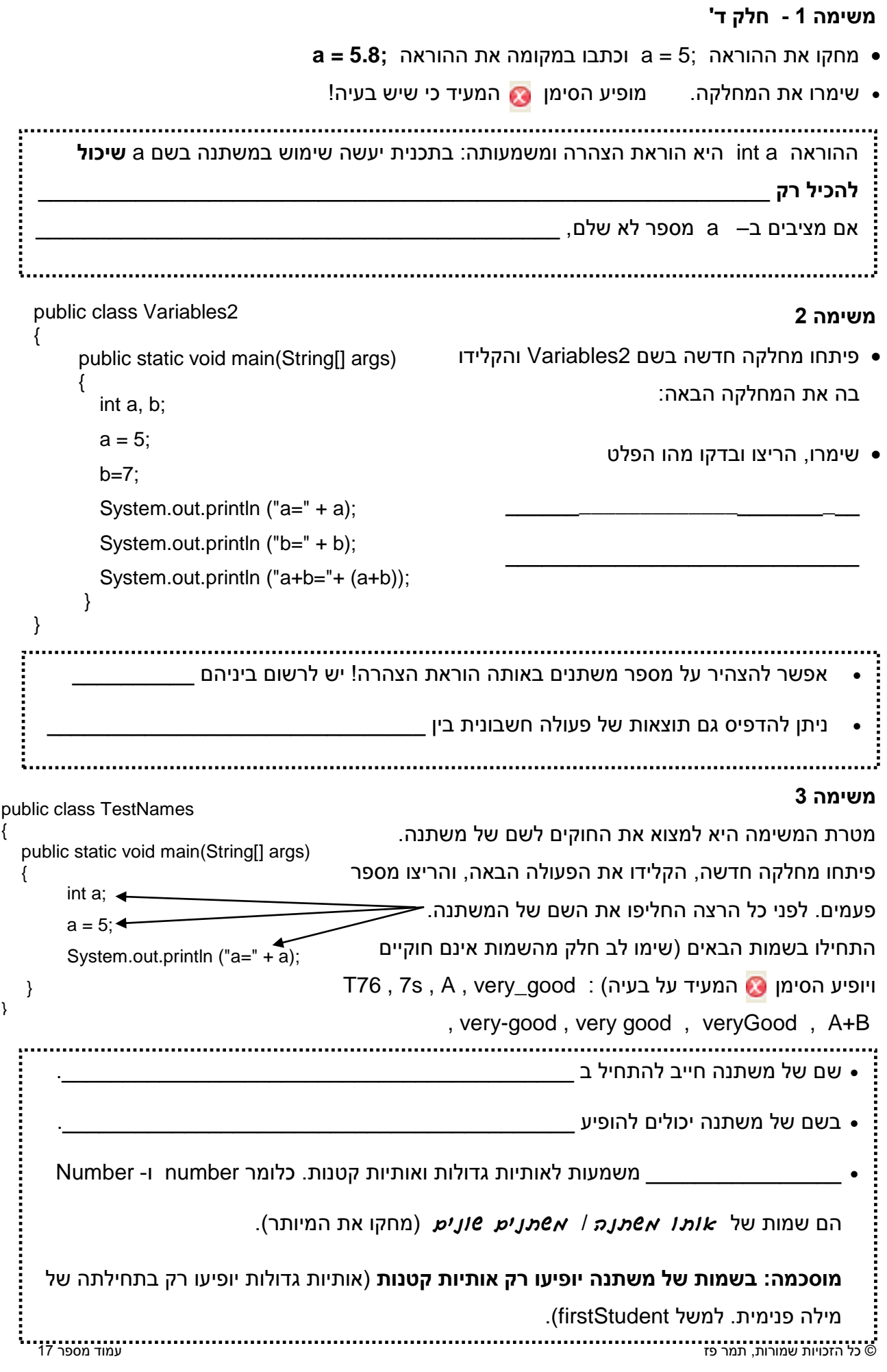

- פיתחו מחלקה חדשה וכתבו בה פעולה שמבצעת את המשימות הבאות:
	- מצהירה על שני משתנים שמתאימים למספרים שלמים.
- מכניסה למשתנה הראשון את הערך 10 ולמשתנה השני את הערך .100
- מציגה כפלט )מדפיסה( את הערכים של שני המשתנים, את סכומם ואת מכפלתם. על הפלט להיות מלווה בהודעות מתאימות. למשל כך:

first=10 second=100 first+second=110 first\*second=1000

שימרו, הריצו ובדקו שהודפסו ההודעות המתאימות.

**אסור להצהיר על משתנה יותר מפעם אחת!**

#### **משימה 5 – חלק א'**

```
 פיתחו מחלקה חדשה והקלידו בה את 
                                                                     המחלקה הבאה:
                                                                   שימרו את המחלקה.
                                                  מופיע הסימן המעיד כי שיש בעיה!
                                                                    משימה 5 – חלק ב'
              מחקו כעת את הוראת ההצהרה המיותרת )חישבו קודם מיהי ההוראה המיותרת!(
                                                      ● שימרו ובידקו כי הסימן Ω נעלם.
public class Variables5
{
     public static void main(String[] args)
     {
      int num;
      num = 83;
      int num;
      num = 90;
      System.out.println ("num is" + num);
      }
}
                       צריך להצהיר על משתנה לפני הפעם הראשונה שמשתמשים בו!
```
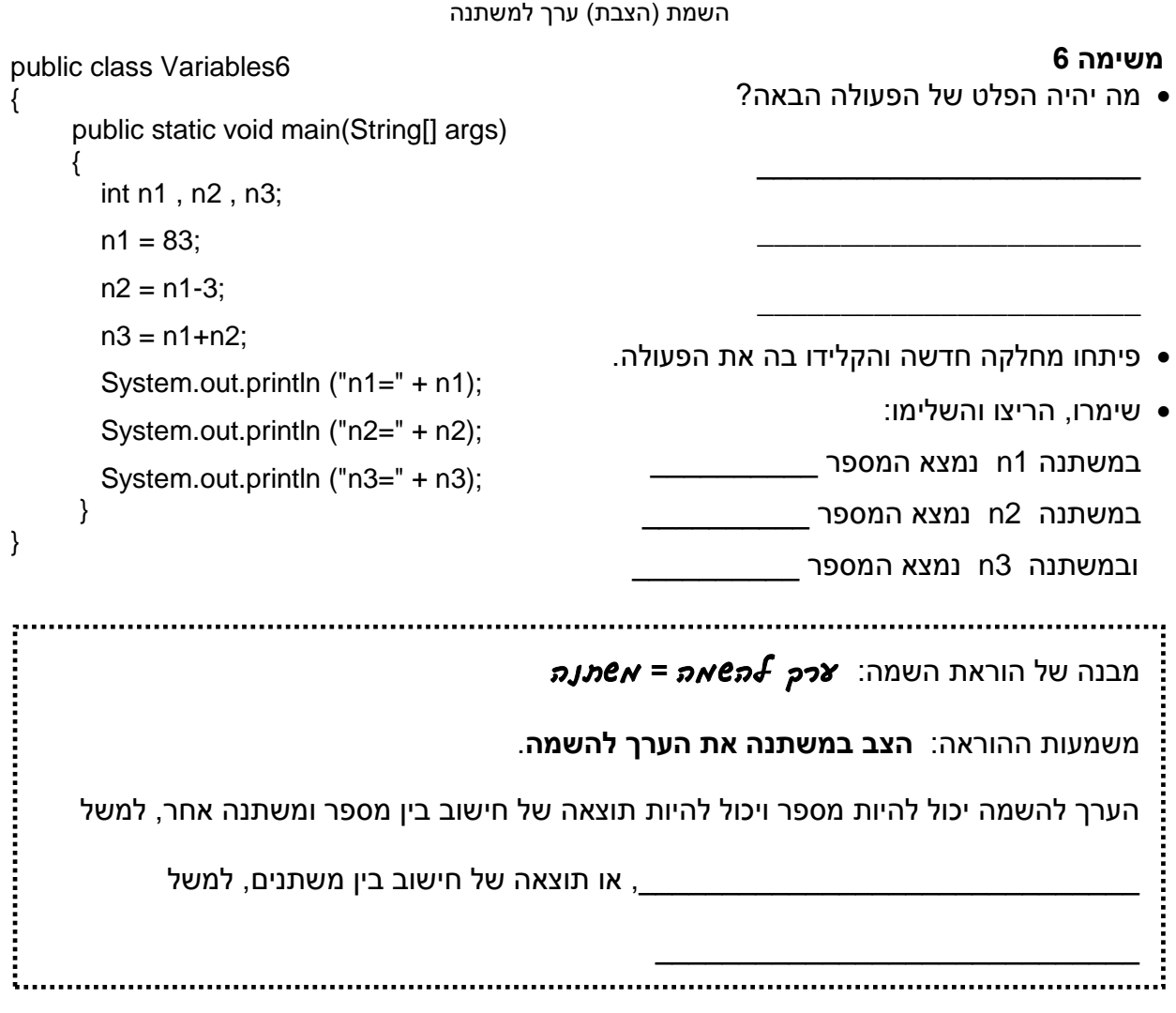

**משתנים: השמה**

# **משימה 7**

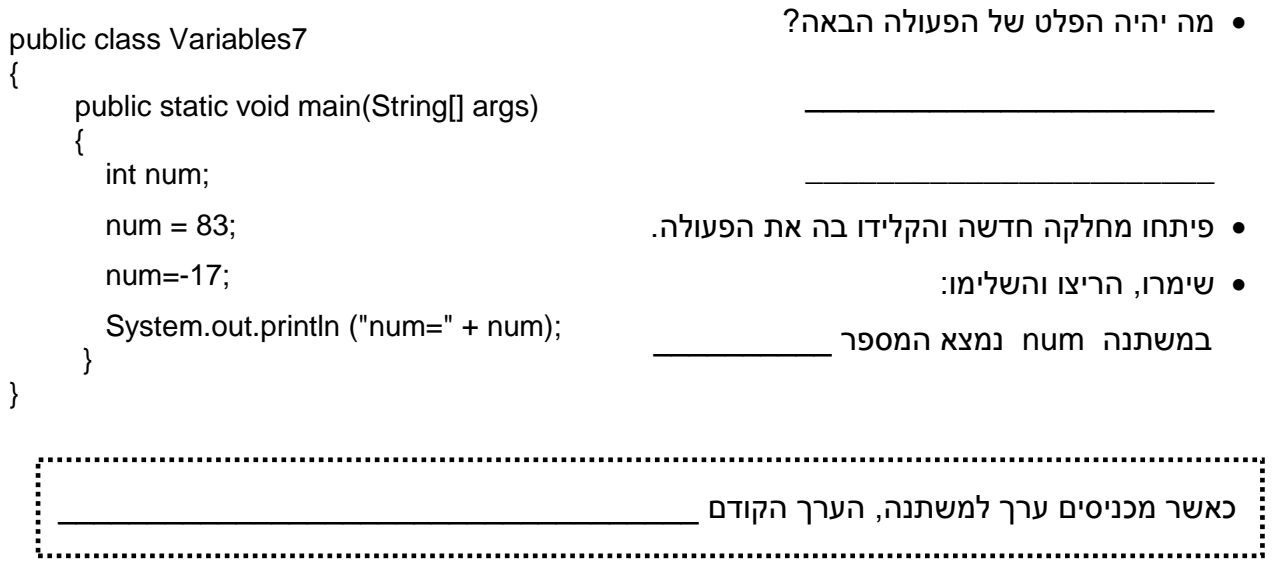

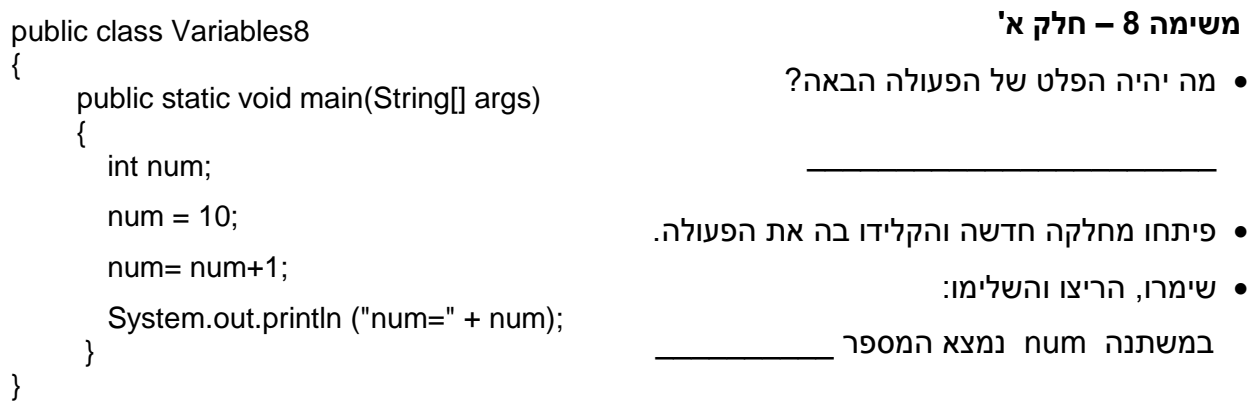

ההוראה ;+1num = num היא הוראה חוקית! וגם בה נשמר המבנה: ערך להשמה **=** משתנה מטרתה, להוסיף \_\_\_\_\_\_\_\_\_\_ לתוכן המשתנה \_\_\_\_\_\_\_\_\_\_\_\_\_\_\_\_ 

# **משימה 8 – חלק ב'**

```
public class Variables8
                                             שנו את הפעולה כך שתתקבל המחלקה הבאה:
{
     public static void main(String[] args)
                                                                          שימרו והריצו.
\{שימו לב כי הפלט של הפעולה לא השתנה!
      int num;
      num = 10;
       num ++;
       System.out.println ("num=" + num);
      }
}
                                                              <u>.................................</u>
                                         ההוראה ++num שקולה להוראה +1num = num
                                         בשתיהן, מוסיפים _____ לתוכן של המשתנה num
                            משמעות ההוראה ++משתנה היא: הוסף 1 לערך של המשתנה.
               ובאותו אופן, משמעות ההוראה --משתנה היא: החסר 1 מהערך של המשתנה.
```
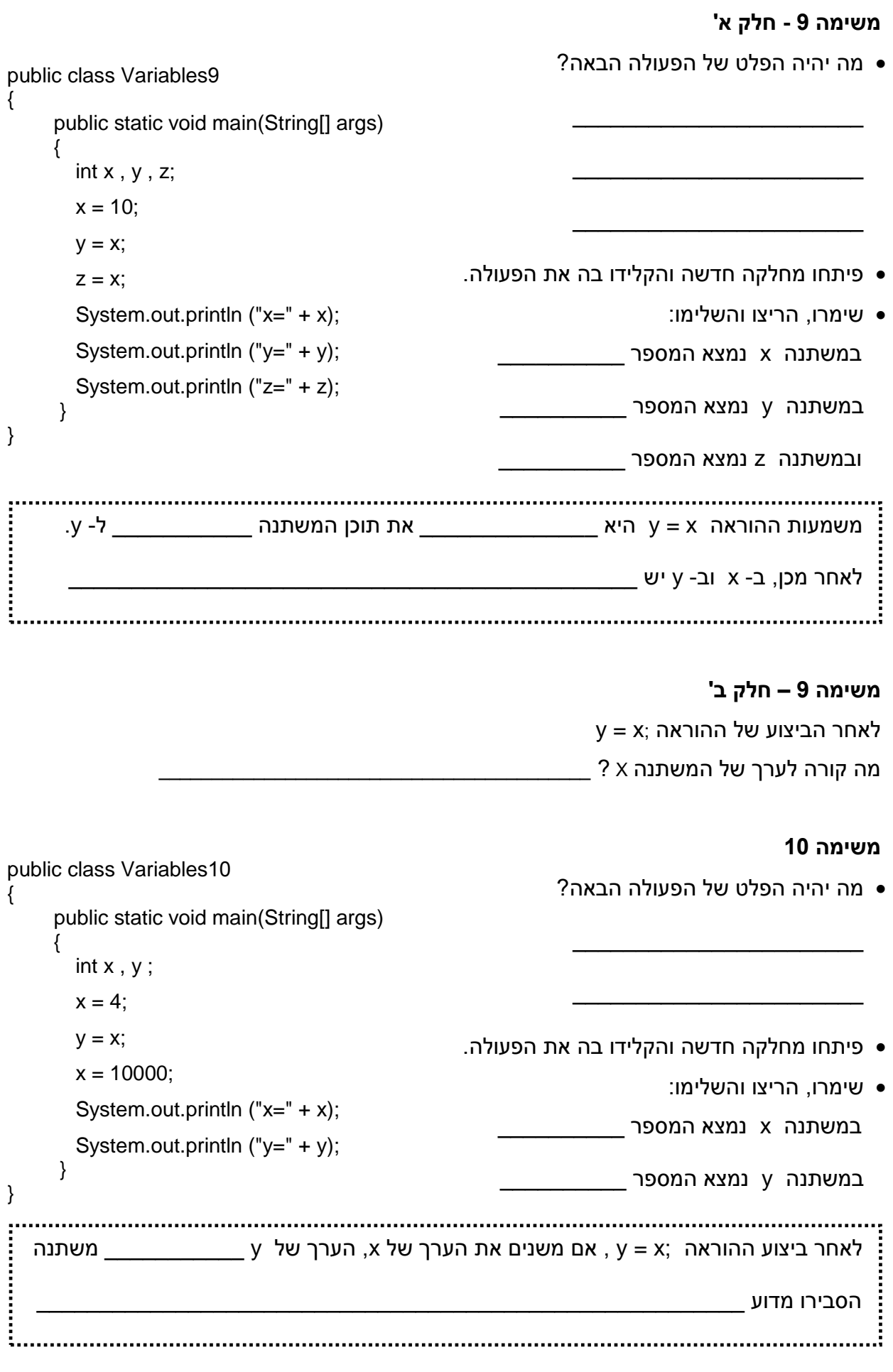

כתבו פעולה שתציב במשתנה side אורך צלע של ריבוע, תחשב ותציג כפלט (תדפיס) את שטחו ואת היקפו. ההדפסות תהיינה מלוות בהודעות מתאימות.

- פיתחו מחלקה חדשה והקלידו בה את הפעולה.
	- שימרו, הריצו ובידקו כי התקבל הפלט הרצוי.

# **משימה 12**

כתבו פעולה שיוצהרו בה שני משתנים. הפעולה תציב במשתנה הראשון את מספר הבנים שבכיתה, ובמשתנה השני את מספר הבנות שבכיתה. הפעולה תציג כפלט את המספר הכללי של תלמידי הכיתה ואת מספר התלמידים שאפשר להוסיף לכיתה בכדי להגיע לכיתה תקנית )42 תלמידים(. ההדפסות תהיינה מלוות בהודעות מתאימות.

- פיתחו מחלקה חדשה והקלידו בה את הפעולה.
	- שימרו, הריצו ובידקו כי התקבל הפלט הרצוי.

#### **משימה 13**

מה יהיה הפלט של הפעולה הבאה?

\_\_\_\_\_\_\_\_\_\_\_\_\_\_\_\_\_\_\_\_\_\_\_

פיתחו מחלקה חדשה והקלידו בה את הפעולה.

 $\{$ **int num = 100**; System.out.println ("num=" + num); }

public static void main(String[] args)

public class Variables13

 $\{$ 

}

 שימרו, הריצו והשלימו: במשתנה num נמצא המספר

İ **אפשר להצהיר על משתנה ולתת לו ערך באותה הוראה!!** 

#### **משימה 14 – חלק א'**

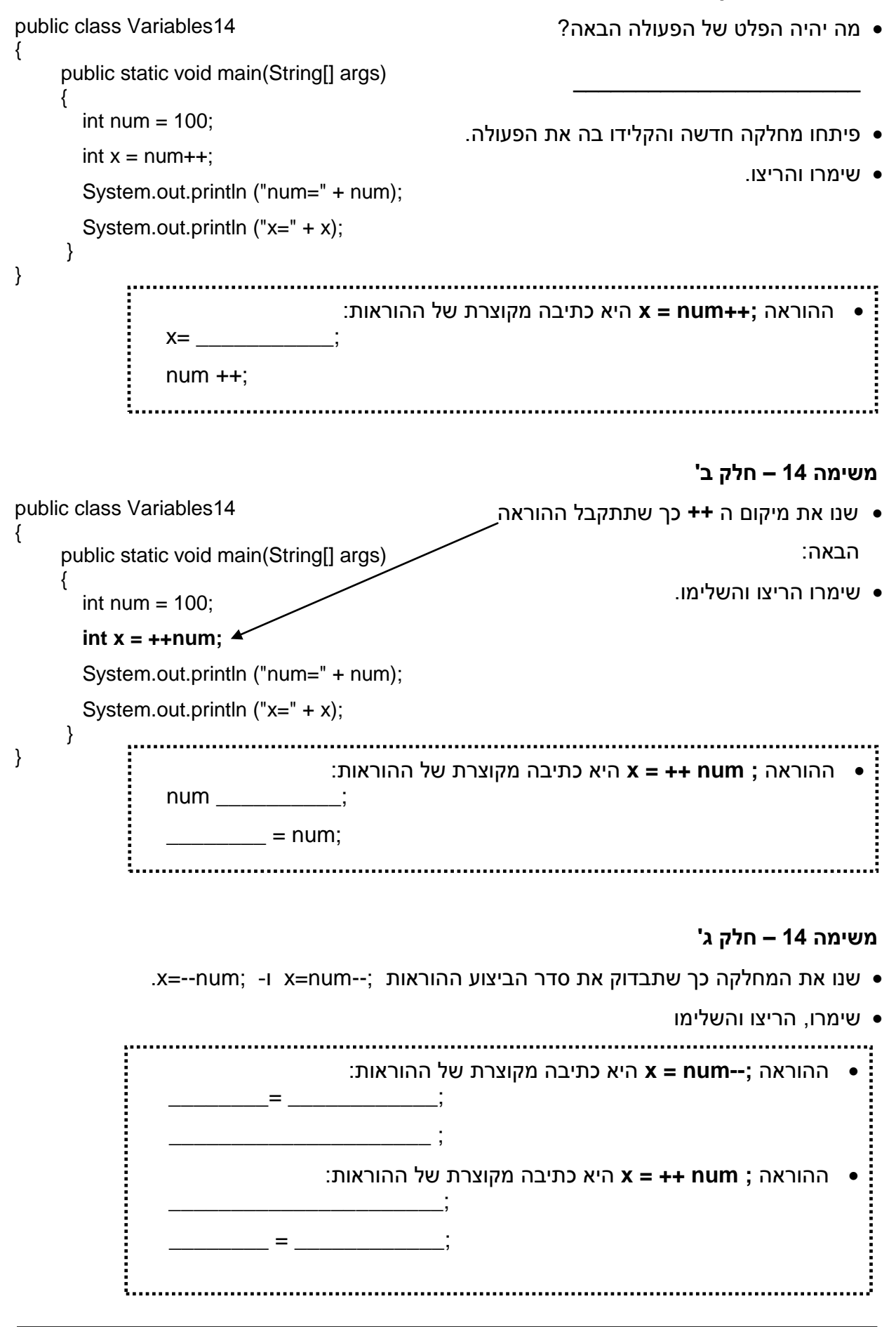

# **משתנים: קלט**

כתיבת תכניות אינטראקטיביות )שקולטות ערכים מהמשתמש(

# **משימה 15**

- פיתחו מחלקה חדשה בשם FirstIOProg והקלידו בה את המחלקה הבאה.
	- שימרו, והריצו את המחלקה.
- בעת ההרצה, בחלון התחתון )חלון קלט-פלט( **enter int number** :ההודעה הודפסה והביצוע נעצר.

עימדו עם העכבר בחלון הקלט-פלט והקישו על המקש השמאלי. כעת, הקלידו מספר שלם כרצונכם והקישו על מקש Enter. ביצוע הפעולה יימשך ויופיע הפלט של הפעולה.

```
 הריצו את הפעולה פעם נוספת. גם הפעם הודפסה ההודעה number int enter וביצוע הפעולה 
import java.util.Scanner;
public class FirstIOProg
 {
   public static void main(String[] args)
\{ Scanner input = new Scanner(System.in);
    int num;
    System.out.println ("enter int number");
   num = input.nextInt();
   System.out.println \backslash ("num = " + num);
   }
}
                     שימו לב, i גדולה !!
```
הקלידו מספר אחר ובדקו מה הפלט \_\_\_\_\_\_\_\_\_\_\_\_\_\_\_\_\_\_\_\_\_\_\_\_\_\_\_\_\_\_\_\_\_\_\_\_\_\_\_\_\_\_

מחכה שתקלידו מספר.

# משמעות ההוראה **;Scanner.util.java import** היא הפעלה של מחלקה בשם Scanner . מחלקה זו מאפשרת לקלוט נתונים מהמשתמש. ההוראה להפעלת המחלקה Scanner תופיע תמיד כהוראה ראשונה לפני הכותרת של המחלקה. להשתמש שאפשרת הוראה היא **Scanner input = new Scanner(System.in);** :ההוראה במחלקה Scanner. נלמד על משמעותה בשלב מאוחר יותר. הוראה זו צריכה להופיע אחרי הפותח { לפתיחת הפעולה הראשית. ההוראה ;()nextInt.input היא **הוראת קלט**. משמעותה: קלוט מה\_\_\_\_\_\_\_\_\_\_\_\_\_\_\_\_\_ נתון מטיפוס מספר שלם. משמעות הביטוי ;()nextInt.input = num היא קליטת נתון מטיפוס \_\_\_\_\_\_\_\_\_\_\_\_\_\_\_ והשמתו (הצבתו) במשתנה **לפני כל הוראת קלט ()nextInt.input חשוב להודיע למשתמש לאיזה מידע מצפים ממנו. הודעה זו נעשית באמצעות הוראת הפלט println.out.System**

- כתבו פעולה שקולטת מהמשתמש שני מספרים. הפעולה תציג כפלט קודם את המספר השני שקלטה ואחריו את המספר הראשון. ההדפסות תהיינה מלוות בהודעות מתאימות. לפני כל הוראת קלט, זכרו להשתמש בהוראת פלט (הדפסה) בכדי להודיע לאיזה מידע הפעולה מצפה.
	- פיתחו מחלקה חדשה והקלידו בה את הפעולה.
	- שימרו, הריצו ובדקו שהודפסו ההדפסות המתאימות.

# **משימה 17**

- כתבו פעולה שקולטת אורך ורוחב של מלבן. הפעולה תציג כפלט את השטח של המלבן ואת היקפו. ההדפסות תהיינה מלוות בהודעות מתאימות.
	- פיתחו מחלקה חדשה והקלידו בה את הפעולה.
	- שימרו, הריצו ובדקו שהודפסו ההדפסות המתאימות.

# **משימה 18**

כתבו פעולה שתקלוט 3 ספרות ותדפיס אותם באופן הבא )בדוגמה, נקלטו הספרות 3 2 1(:

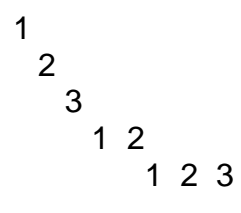

- פיתחו מחלקה חדשה והקלידו בה את הפעולה.
	- שימרו, הריצו ובדקו שהודפס הפלט הרצוי.

# **משימה 19 – חלק א'**

סדרה חשבונית היא סדרה בה כל איבר גדול בערך קבוע מהאיבר הקודם לו. ערך זה נקרא: "הפרש הסדרה". למשל בסדרה הבאה: ..... 19 16 13 10 7

האיבר הראשון הוא 7 והפרש הסדרה הוא .3

- כתבו פעולה שתקלוט ערך של איבר ראשון בסדרה חשבונית ואת הפרש הסדרה. הפעולה תציג כפלט את הערכים של האיבר השלישי ושל האיבר הרביעי בסדרה. ההדפסות תהיינה מלוות בהודעות מתאימות.
	- פיתחו מחלקה חדשה והקלידו בה את הפעולה.
		- שימרו, הריצו ובדקו שהודפס הפלט הרצוי.

### **משימה 19 – חלק ב'**

- הוסיפו לפעולה את ההוראות הדרושות כך שתציג כפלט גם את הסכום של ארבעת האיברים הראשונים של הסדרה. למשל, עבור הדוגמה שבסעיף הקודם, הפעולה תציג כפלט 46 (7+10+13+16)
	- שימרו, הריצו ובדקו שהודפס הפלט הרצוי.

## **משימה 20**

גיא קיבל את המשימה הבאה:

כתוב פעולה שתקלוט ערכים לשני משתנים a ו- b, לאחר מכן הפעולה תחליף את הערכים השמורים בשני המשתנים ותציג כפלט את הערכים החדשים.

למשל, אם למשתנה a **נקלט** המספר 4 ולמשתנה b **נקלט** המספר ,55

אז **לאחר ההחלפה**, המשתנה a יכיל את המספר 55 והמשתנה b יכיל את המספר .4

גיא הציע לכתוב את הפעולה כך:

- פיתחו מחלקה חדשה והקלידו בה את הפעולה.
	- שימרו והריצו. מה הפלט?

מדוע לא הצליח גיא לפתור את

\_\_\_\_\_\_\_\_\_\_\_\_\_\_\_\_\_\_\_\_\_\_\_\_\_

 $\overline{\phantom{a}}$  , where  $\overline{\phantom{a}}$  , where  $\overline{\phantom{a}}$  , where  $\overline{\phantom{a}}$ 

\_\_\_\_\_\_\_\_\_\_\_\_\_\_\_\_\_\_\_\_\_\_\_\_\_

\_\_\_\_\_\_\_\_\_\_\_\_\_\_\_\_\_\_\_\_\_\_\_\_\_

המשימה?

{ public static void main(String[] args) { Scanner input = new Scanner(System.in); int a; // first number; int b; // second number System.out.println ("enter first number");  $a = input.nextInt()$ ; System.out.println ("enter second number");  $b = input.nextInt()$ ; System.out.println (" $a = " + a$ ); System.out.println (" $b = " + b$ );  $a = b$ ;  $b = a$ : System.out.println  $("a = " + a);$ System.out.println (" $b = " + b$ );

import java.util.Scanner;

public class Change

- תקנו את הפעולה כך שתבוצע המשימה הדרושה.
	- שימרו, הריצו ובדקו שהודפס הפלט הרצוי.

\_\_\_\_\_\_\_\_\_\_\_\_\_\_\_\_\_\_\_\_\_\_\_\_\_\_\_\_

 $\frac{1}{2}$  , and the set of the set of the set of the set of the set of the set of the set of the set of the set of the set of the set of the set of the set of the set of the set of the set of the set of the set of the set

\_\_\_\_\_\_\_\_\_\_\_\_\_\_\_\_\_\_\_\_\_\_\_\_\_\_\_\_

\_\_\_\_\_\_\_\_\_\_\_\_\_\_\_\_\_\_\_\_\_\_\_\_\_\_\_\_

}

}

# **טיפוסי נתונים**

הכרות עם סוגים שונים של נתונים

**משימה 21** public class Variables20 פיתחו מחלקה חדשה והקלידו בה את המחלקה { public static void main(String[] args) הבאה: { **double** num; שימרו, הריצו ורישמו את הפלט  $num = 1.35$ ; System.out.println ("num=" + num); \_\_\_\_\_\_\_\_\_\_\_\_\_\_\_\_\_\_\_\_\_\_\_\_\_\_\_\_\_\_\_\_\_ } } ההוראה ;num double היא הוראת הצהרה ומשמעותה: בתכנית יעשה שימוש במשתנה בשם שיכול להכיל  $\Box$ 

# **משימה 22**

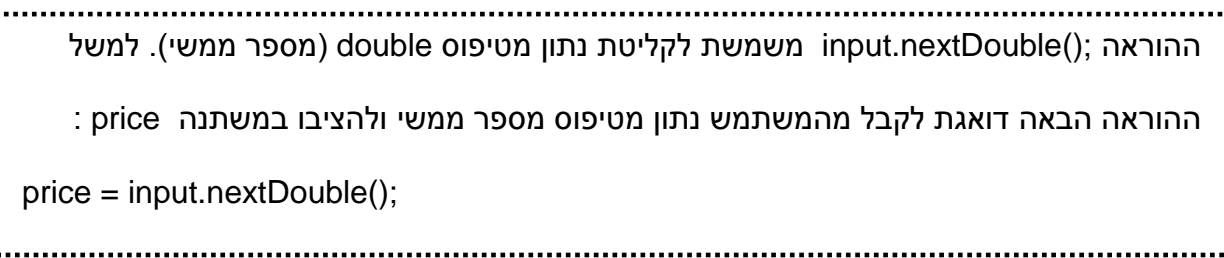

- כתבו פעולה שקולטת ארבעה מספרים ממשיים, מחשבת ומציגה כפלט את המספר הממוצע. ההדפסה תהייה מלווה בהודעה מתאימה.
	- פיתחו מחלקה חדשה והקלידו בה את הפעולה.
	- שימרו, הריצו ובדקו שהודפסו ההדפסות המתאימות.

# **משימה 23 – חלק א'**

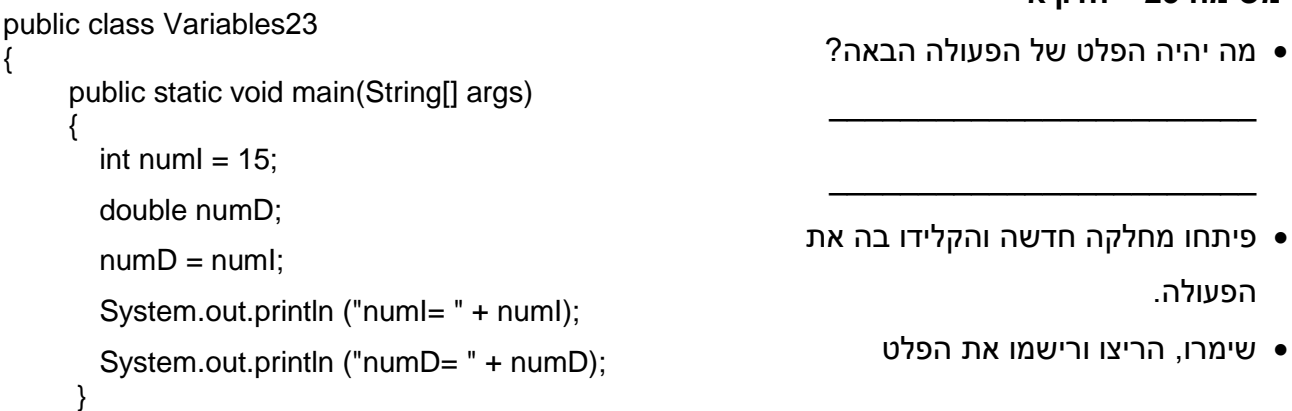

 $\frac{1}{2}$  ,  $\frac{1}{2}$  ,  $\frac{1$ 

\_\_\_\_\_\_\_\_\_\_\_\_\_\_\_\_\_\_\_\_\_\_\_\_\_\_

}

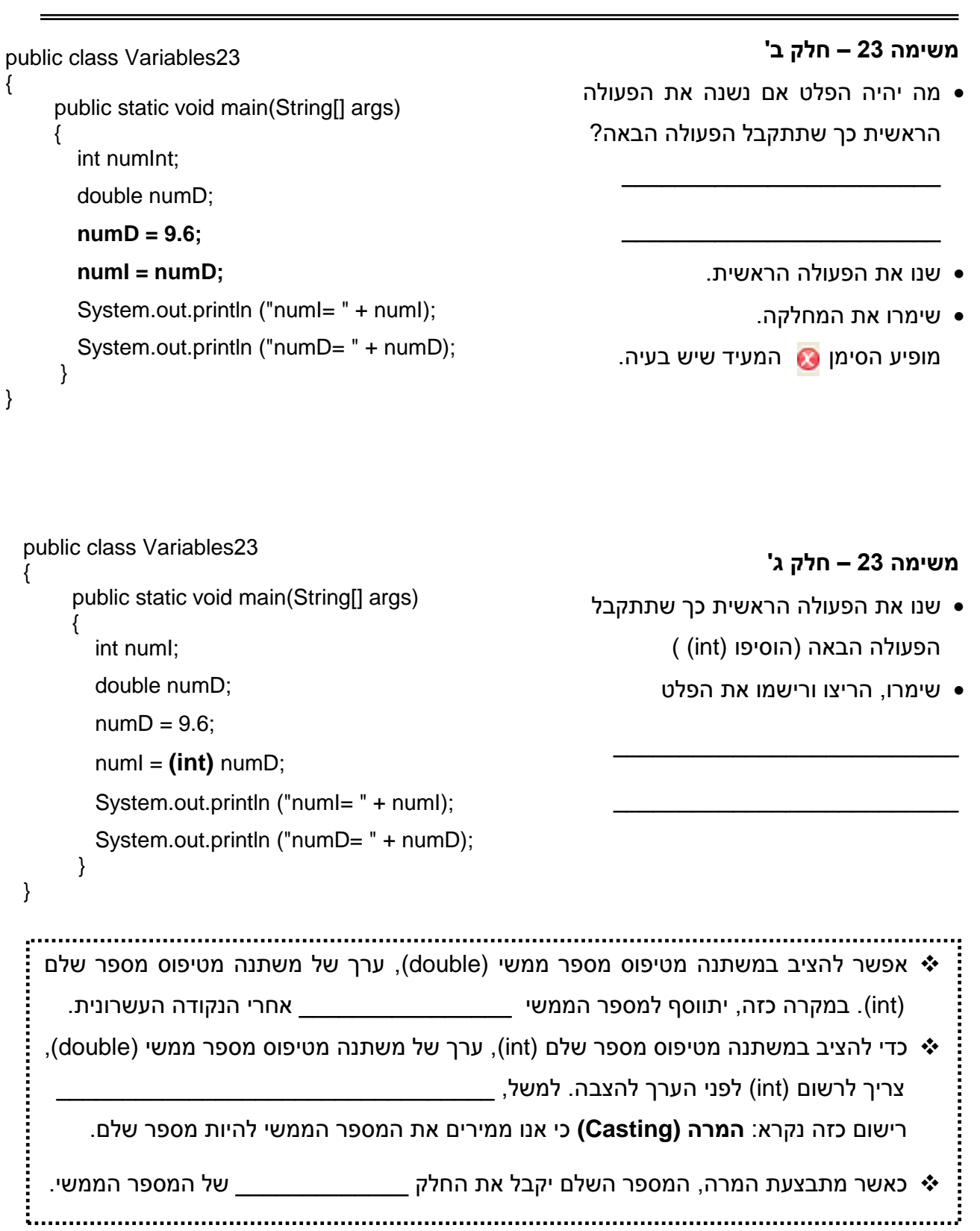

```
משימה 24
  public class Variables24
                                                               בשפת ג'אווה קיימים גם נתונים מטיפוס תו (char(. 
  {
                                                                                         טיפוס זה יכול להכיל תו יחיד.
         public static void main(String[] args)
  \{ פיתחו מחלקה חדשה והקלידו בה את הפעולה 
           char tav1 , tav2;
                                                                                                                 הבאה:
           tav1 = 't':
           tav2 = '+'; שימרו, הריצו והשלימו:
           System.out.println ("tav1=" + tav1);
           System.out.println ("tav2=" + tav2);
          }
  }
                   הצהרה על משתנה מטיפוס תו: שם המשתנה char
                                                 השמה למשתנה מטיפוס תו: 'תו כלשהו' = שם המשתנה. 
      למשל, משמעות ההוראה ____________________________________ היא הצבת הערך 
                                                                                       't 'בתוך משתנה בשם tav. 
                                                                                                  משימה 25 – חלק א'
public class Variables25
{
                                                                                מה יהיה הפלט של הפעולה הבאה? 
       public static void main(String[] args)
      \{________________________
         int num;
         char ch;
                                                                                ________________________
         ch = 'c'; פיתחו מחלקה חדשה והקלידו בה את הפעולה.
         num = ch;
                                                                                     שימרו, הריצו ורישמו את הפלט
         System.out.println ("num=" + num);
                                                                               \frac{1}{2} , \frac{1}{2} , \frac{1}{2} , \frac{1}{2} , \frac{1}{2} , \frac{1}{2} , \frac{1}{2} , \frac{1}{2} , \frac{1}{2} , \frac{1}{2} , \frac{1}{2} , \frac{1}{2} , \frac{1}{2} , \frac{1}{2} , \frac{1}{2} , \frac{1}{2} , \frac{1}{2} , \frac{1}{2} , \frac{1System.out.println ("ch=" + ch);
        }
}
                                                                               \frac{1}{2} , \frac{1}{2} , \frac{1}{2} , \frac{1}{2} , \frac{1}{2} , \frac{1}{2} , \frac{1}{2} , \frac{1}{2} , \frac{1}{2} , \frac{1}{2} , \frac{1}{2} , \frac{1}{2} , \frac{1}{2} , \frac{1}{2} , \frac{1}{2} , \frac{1}{2} , \frac{1}{2} , \frac{1}{2} , \frac{1משימה 25 – חלק ב'
public class Variables25
{
                                                                  מה יהיה הפלט אם נשנה את הפעולה הראשית 
       public static void main(String[] args)
                                                                                      כך שתתקבל הפעולה הבאה? 
      \left\{ \right.int num;
                                                                                \frac{1}{2} , where \frac{1}{2} , where \frac{1}{2} , where \frac{1}{2}char ch;
                                                                                \frac{1}{2} , where \frac{1}{2} , where \frac{1}{2} , where \frac{1}{2} , where \frac{1}{2}num = 99;
                                                                                           שנו את הפעולה הראשית.
         ch = num;
         System.out.println ("num=" + num);
                                                                                                  שימרו את המחלקה.
         System.out.println ("ch=" + ch);
                                                                  מופיע הסימן המעיד כי שיש בעיה בתכנית! }
}
```
## **משימה 25 – חלק ג'**

- שנו את הפעולה הראשית כך שתתקבל הפעולה הבאה )הוסיפו (char) (
	- שימרו, הריצו ורישמו את הפלט

\_\_\_\_\_\_\_\_\_\_\_\_\_\_\_\_\_\_\_\_\_\_\_\_

\_\_\_\_\_\_\_\_\_\_\_\_\_\_\_\_\_\_\_\_\_\_\_\_

```
public class Variables25
{
      public static void main(String[] args)
\{int num;
       char ch;
       num = 99;
       ch = (char) num;
       System.out.println ("num=" + num);
       System.out.println ("ch=" + ch):
      }
}
```
# **(ASCII = American Standard Information Interchange) אסקי קוד**

המחשב "יודע" לקרוא רק ספרות בינאריות )0 ו- 1(. אולם שפת התכנות יודעת לטפל בתווים שונים )כולל ספרות שונות( – איך הדבר מתבצע?

כל תו "מיוצג" במחשב באמצעות רצף של ספרות בינאריות. למשל התו 'A' מיוצג באמצעות הרצף 01000001 ואילו התו 'B 'מיוצג באמצעות הרצף .01000010 רצף הספרות שמייצג כל תו נקרא: קוד אסקי (ASCII (של התו המדובר.

לנוחיותנו, מתורגמים המספרים הבינאריים למספרים עשרוניים. כך למשל, הקוד 01000001 )המייצג את התו A )מתורגם למספר .65 לכן, נאמר כי הקוד האסקי של התו A הוא המספר .65 ובאותו אופן הקוד האסקי של התו B הוא המספר ,66 הקוד האסקי של התו a הוא ,97 והקוד האסקי של התו b הוא .98

- כאשר מציבים במשתנה מטיפוס מספר שלם (int(, ערך של משתנה מטיפוס תו (char( (כמו בחלק א'(, הערך שנכנס למשתנה השלם הוא \_\_\_\_\_\_\_\_\_\_\_\_\_\_\_\_\_\_\_ של התו שנמצא במשתנה התווי.
	- אי אפשר להציב במשתנה מטיפוס תו, ערך של משתנה מטיפוס \_\_\_\_\_\_\_\_\_\_\_\_\_\_\_\_\_\_\_\_\_\_\_\_. אבל, באמצעות **המרה**, למשל: ;num) char = (ch אפשר להציב במשתנה מטיפוס תו את התו שהקוד האסקי שלו נמצא במשתנה מטיפוס \_\_\_\_\_\_\_\_\_\_\_\_\_\_\_\_\_\_\_\_\_\_\_\_\_\_\_\_\_\_\_\_\_\_\_\_\_.

ŧ.

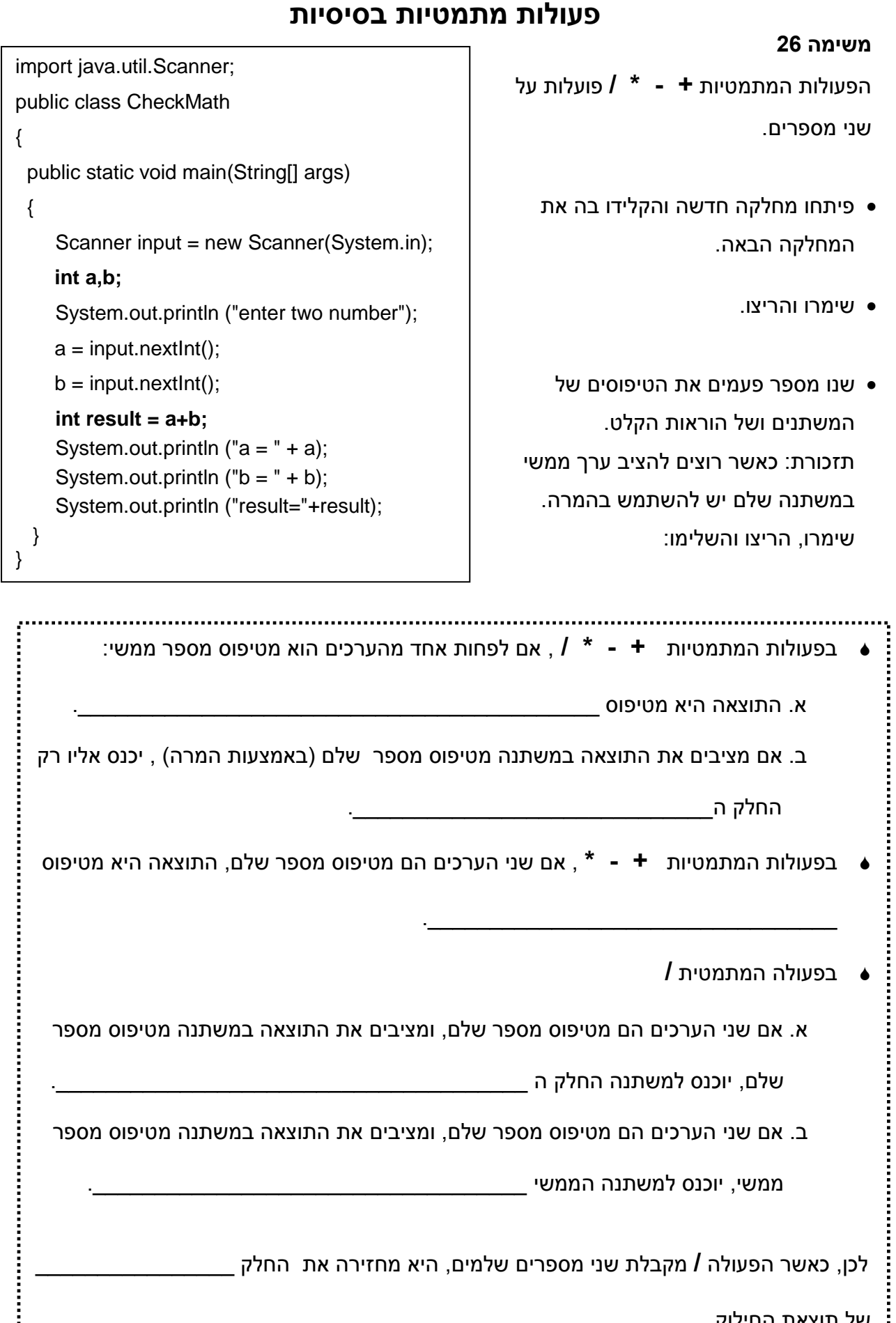

ב. אם שני הערכים הם מטיפוס מספר שלם, ומציבים את התוצאה במשתנה מטיפוס מספר

ממשי, יוכנס למשתנה הממשי \_\_\_\_\_\_\_\_\_\_\_\_\_\_\_\_\_\_\_\_\_\_\_\_\_\_\_\_\_\_\_\_\_\_\_.

לכן, כאשר הפעולה **/** מקבלת שני מספרים שלמים, היא מחזירה את החלק \_\_\_\_\_\_\_\_\_\_\_\_\_\_\_\_

j של תוצאת החילוק.

© כל הזכויות שמורות, תמר פז עמוד מספר 31

שלם, יוכנס למשתנה החלק ה \_\_\_\_\_\_\_\_\_\_\_\_\_\_\_\_\_\_\_\_\_\_\_\_\_\_\_\_\_\_\_\_\_\_\_\_\_\_.

פעולה מתמטית נוספת הפועלת על שני מספרים היא הפעולה .**%** נבדוק תחילה את הפעולה על מספרים שלמים.

- הקלידו את הפעולה הבאה.
- שימרו והריצו מספר פעמים. בכל הרצה, הקלידו מספרים שלמים כרצונכם והסיקו מסקנות לגבי הפעולה .%

```
import java.util.Scanner;
public class CheckPercent
{
   public static void main(String[] args)
  {
    Scanner input = new Scanner(System.in);
   int a,b;
   System.out.println ("enter two number");
   a = input.nextInt();
   b = input.nextInt();
   int result = a%b;
    System.out.println ("a = " + a);
   System.out.println ("b = " + b);
    System.out.println ("result="+result);
     }
}
```
כאשר הפעולה **%** קולטת שני מספרים שלמים, היא מחזירה את \_\_\_\_\_\_\_\_\_\_\_\_\_\_\_\_\_\_\_\_\_\_

### **משימה 28**

לפניכם שלד של אלגוריתם הקולט מספר תלת ספרתי ומציג כפלט את המספר בסדר ספרות הפוך.

\_\_\_\_\_\_\_\_\_\_\_\_\_\_\_\_\_\_\_\_\_\_\_\_\_\_\_\_\_\_\_\_\_\_\_\_\_\_\_\_\_\_\_\_\_\_\_\_\_\_\_\_\_\_\_\_\_\_\_\_\_\_\_\_\_\_

למשל עבור הקלט 235 האלגוריתם יציג כפלט 532

קלוט מספר והשם אותו ב- num חשב את 10 % num והשם ב- 1n חשב את 10 / num והשם ב- num חשב את 10 % num והשם ב- 2n חשב את \_\_\_\_\_\_\_\_\_\_\_\_\_\_\_\_\_ והשם ב- 3n

הצג כפלט את 3n10+\*2n100+\*1n

השלימו:

במשתנה 1n שמורה ספרת ה \_\_\_\_\_\_\_\_\_\_\_\_\_\_\_\_\_\_\_\_ של המספר הנקלט.

במשתנה 2n שמורה ספרת ה \_\_\_\_\_\_\_\_\_\_\_\_\_\_\_\_\_\_\_\_ של המספר הנקלט.

במשתנה 3n שמורה ספרת ה \_\_\_\_\_\_\_\_\_\_\_\_\_\_\_\_\_\_\_\_ של המספר הנקלט.

- השלימו את האלגוריתם  $\bullet$
- הפכו את האלגוריתם לפעולה בשפת ג'אווה.
- הקלידו, שימרו, הריצו ובידקו שהודפס הפלט המתאים.

כתבו פעולה שתקלוט סכום כסף (מספר שלם ב₪) ותציג כפלט את מספר המטבעות הקטן ביותר בעזרתו ניתן להציג סכום כסף זה כאשר המטבעות הן של 10 ,₪ 5 ,₪ ו- 1 ₪ . למשל עבור הקלט 578 התכנית תציג כפלט: 57 מטבעות של 10 ₪ 1 מטבעות של 5 ₪ 3 מטבעות של 1 .₪ אפשר להעזר בחלוקה הבאה לתת-משימות:

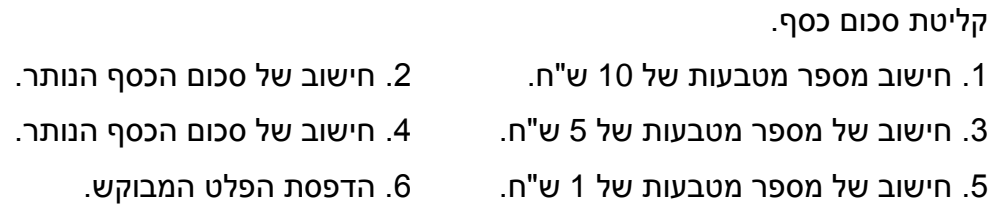

הקלידו, שימרו, הריצו ובדקו שהודפס הפלט המתאים.

# **משימה 30**

כתבו פעולה הקולטת שני ערכים: יום בשבוע ומספר הימים שנותרו עד ליום ההולדת של המשתמש. הפעולה תציג כפלט את מספר היום בו יחול יום ההולדת.

היום יסומן באמצעות מספר בתחום .0-6 ) 0 מייצג שבת, 1מייצג יום ראשון וכן הלאה(. למשל עבור הקלט: יום מספר 1 ונותרו עוד 8 ימים, הפעולה תודיע כי יום ההולדת יחול ביום מספר .2

ועבור הקלט יום 6 ונותרו עוד 11 ימים הפעולה תודיע כי יום ההולדת יחול ביום מספר .3

הקלידו, שימרו, הריצו ובידקו שהודפס הפלט המתאים.

# **משימה 31**

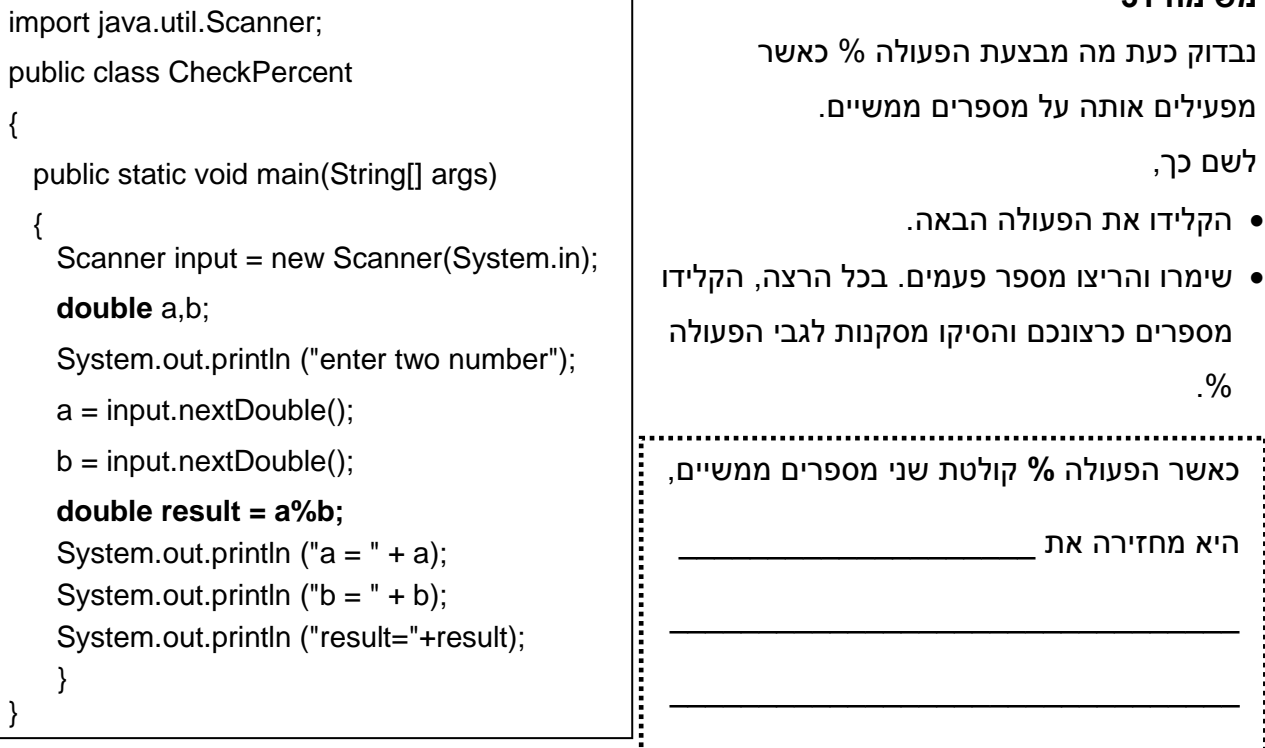

...

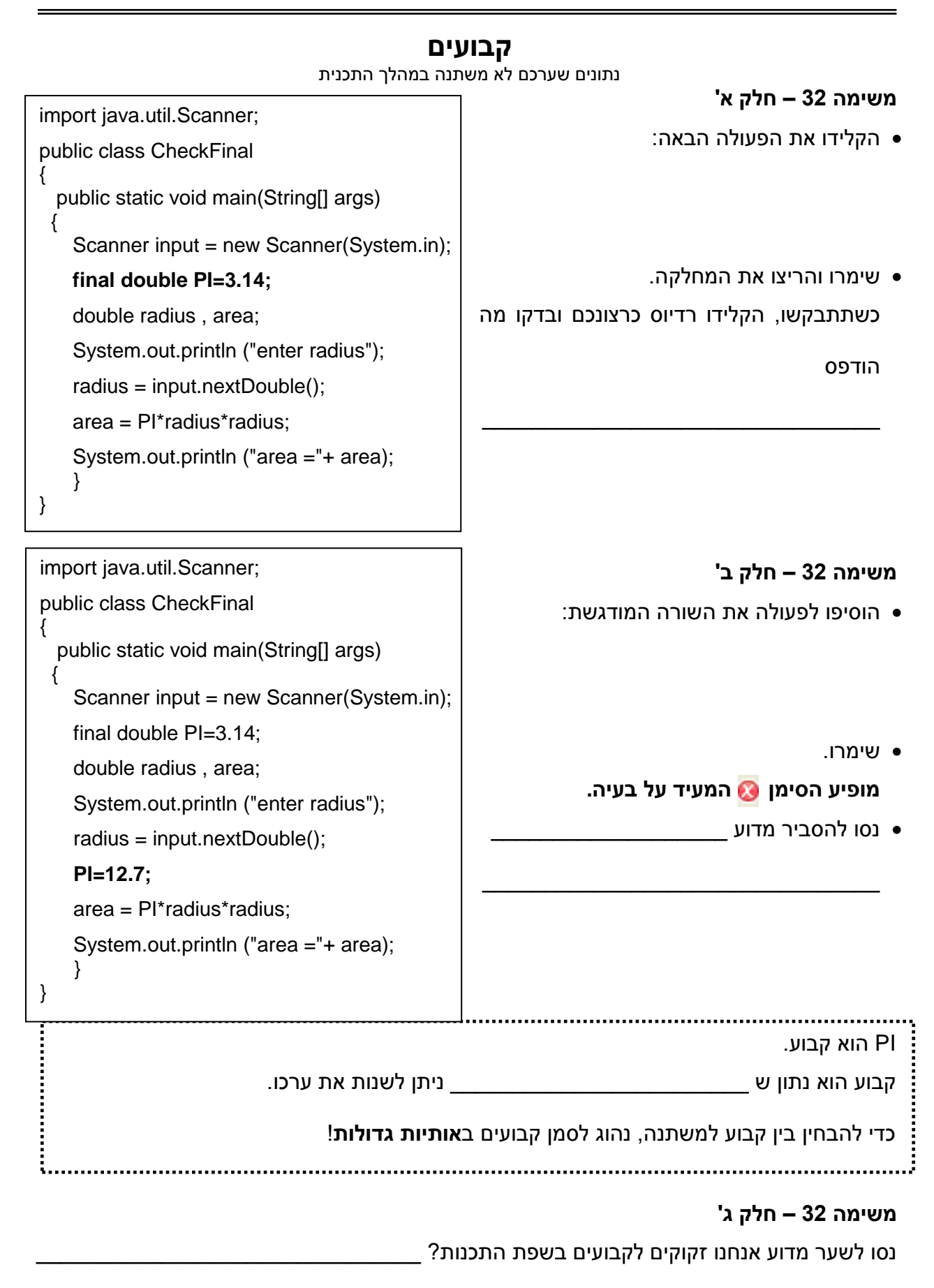

\_\_\_\_\_\_\_\_\_\_\_\_\_\_\_\_\_\_\_\_\_\_\_\_\_\_\_\_\_\_\_\_\_\_\_\_\_\_\_\_\_\_\_\_\_\_\_\_\_\_\_\_\_\_\_\_\_\_\_\_\_\_\_\_\_\_\_\_\_\_